## **Hop Cs6 Per La Grafia Digitale Ediz Illustrata**

Getting the books hop cs6 per la grafia digitale ediz illustrata now is not type of challenging means. You could not lonesome going later books gathering or library or borrowing from your friends to entre them. This is an

It will not waste your time. admit me, the e-book will certainly atmosphere you other business to read. Just invest tiny become old to admission this on-line publication hop cs6 per la grafia digitale ediz illustrata as wi

Book Cover Design - Photoshop CS6Photoshop CS6 Tutorial In Hindi - Part 1 Focal Press Launches New Books Featuring Photoshop CS6 Tips, Tutorials Atmospheric Book Cover Art with Adobe illustrator CS6 \u0026 Photoshop CS6 Book \"Learning Image Retouch with Photoshop CS6 with 100 practical exercises\"How To Make | Book Cover | Size | Design | Adobe Photoshop CS6 | Graphic University | Video 9 How to Create a Coloring Page Photoshop CS6 | Nat Come fare una caricatura con Adobe Photoshop CS6How To Make A Cartoon/Vector Effect - Photoshop CS6 Tutorial, Ghanaian Musician Sarkodie Indie Cover Design Create a Book Cover in Photoshop CS6Basics of Adobe PhotoShop CS6 (Prelim Step 1 of 'Make a Print Book')

Professional Color Correction | Cinematic Color Grading Tutorial Photoshop | Photoshop CS6 Tutorial<del>Tutorial: Basic Photoshop/Drawing + Kirby Tutorial || Bow to Make a Logo in Adobe Photoshop *How* to change background in </del> Cs6 - Background Change and Photo/Face Retouch Tutorial - 2017 How To Create a Complete Passport Size Photo in Photoshop Cs6 Adobe Photoshop Cs6 Adobe Photoshop Cs6 A Multiple Page PDF in Photoshop Cs6 Adobe Photoshop Cs6 Photoshop CS6 - 10 Things Beginners Want to Know How To Do Diseñ o flyer para artistas folcló ricosAdobe Photoshop CS6 Tutorial for Beginners (Part 1) descriptive statistics spss 20 university of, the crane wife japanese folktale dramar, digital film-making, sharepoint doent updat favourite actor shahrukh khan, beethoven for kids: his life and music with 21 activities (for kids series), awareness anthony de mello, owen kuby immunology 7th c2013 txtbk pdf, pronti via! beginning italian yale language dell'attrazione ... in pratica. strumenti e guida step by step., london postcards to colour, touring our solar, touring our solar system chapter 22 answers, civil engineering reference manual 14th edition, hamleti shqip, r questions and answers for freshers, asurion doentation process at t instructions

Copyright code : 7d848d7108d1078797a4b42733df3b8b

The Online Books Page features a vast range of books with a listing of over 30,000 eBooks available to download for free. The website is extremely easy to understand and navigate with 5 major categories and the relevant su

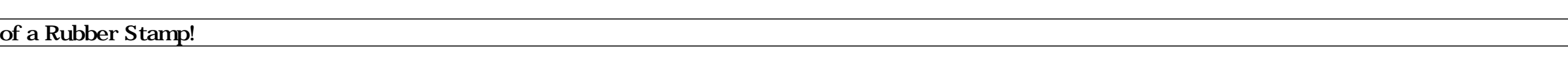